## CONTROL DATA INSTITUT

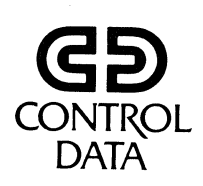

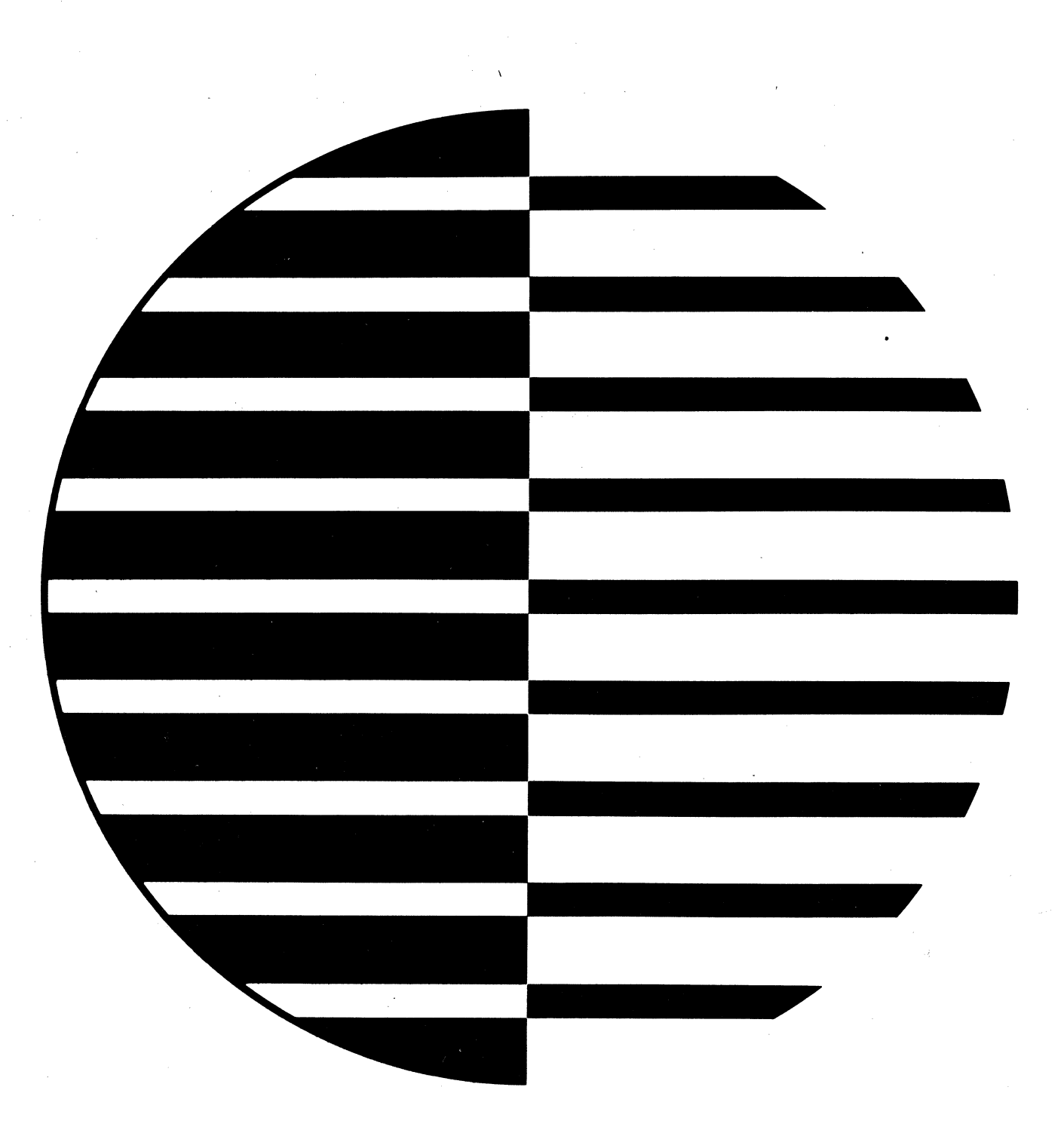

PHASE IV VORLAUFIGE AUSGABE T E R M I N A L 92450 BEGLEITMATERIAL

### VORLAUFIGE AUSGABE

### T E R MIN A L 92450

### BEGLEITMATERIAL

Herausgeber:

 $\mathcal{C}$ 

Control Data Institut Frankfurt/M. Control Data GmbH Frankfurt/M.1977

Alle Rechte vorbehalten.

Diese Unterlagen sind ausschließlich für Lehrgangsteilnehmer bestimmt. Die Benutzung für Unterrichtszwecke bzw. die Weiter-<br>gabe an Dritte, auch auszugsweise, ist nur mit ausdrücklicher<br>Zustimmung des Herausgebers gestattet.<br>Vervielfältigungen jeglicher Art sind untersagt.<br>Printed i gabe an Dritte, auch auszugsweise, ist nur mit ausdrücklicher Zustimmung des Herausgebers gestattet.

Vervielfältigungen jeglicher Art sind untersagt.

Printed in Germany CDI-CT-PHIV-10-01/40

# DISPLAY IMAGES

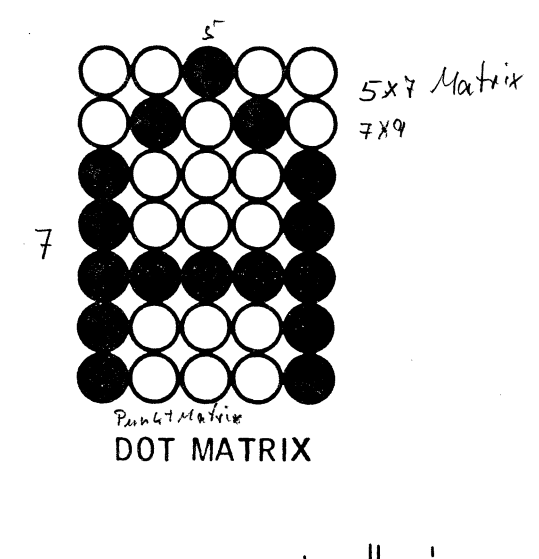

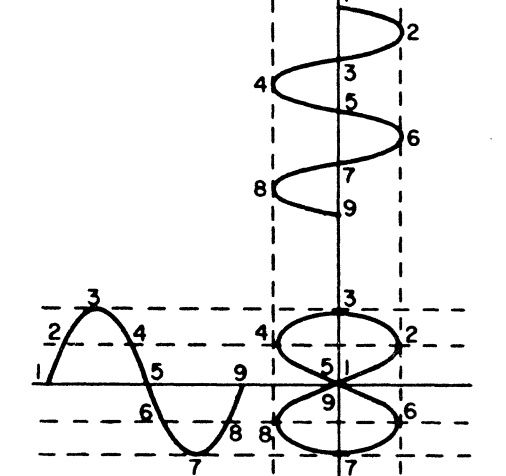

LISSAJOUS PATTERN

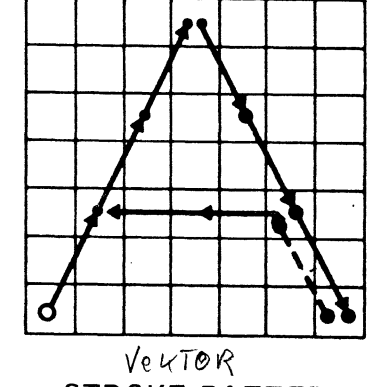

**STROKE PATTERN** 

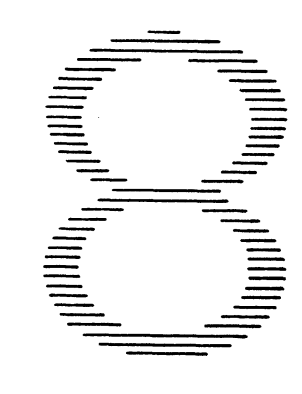

**SCAN PATTERN** 

R-0008 CONTROL DATA CORPORATION 1972

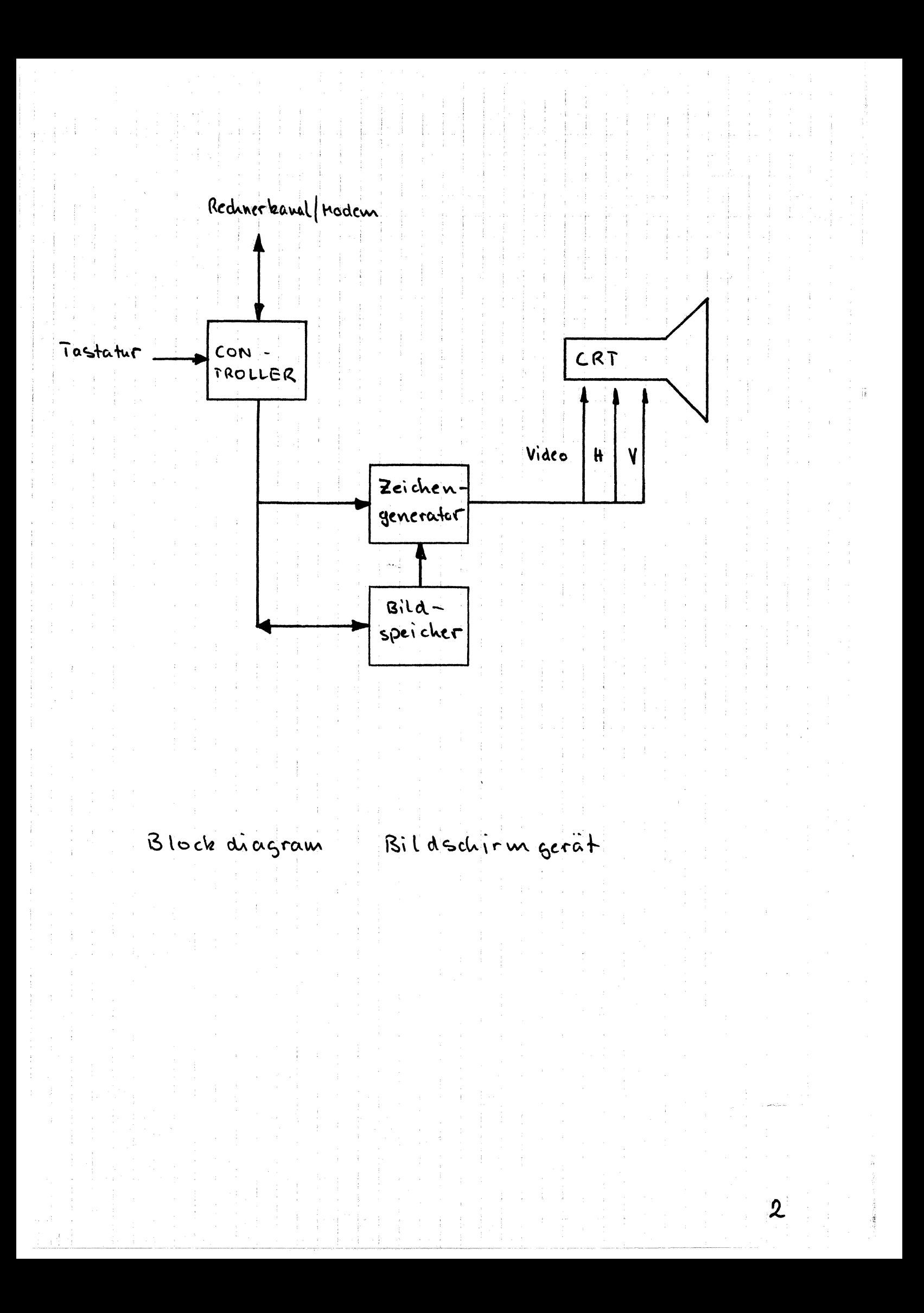

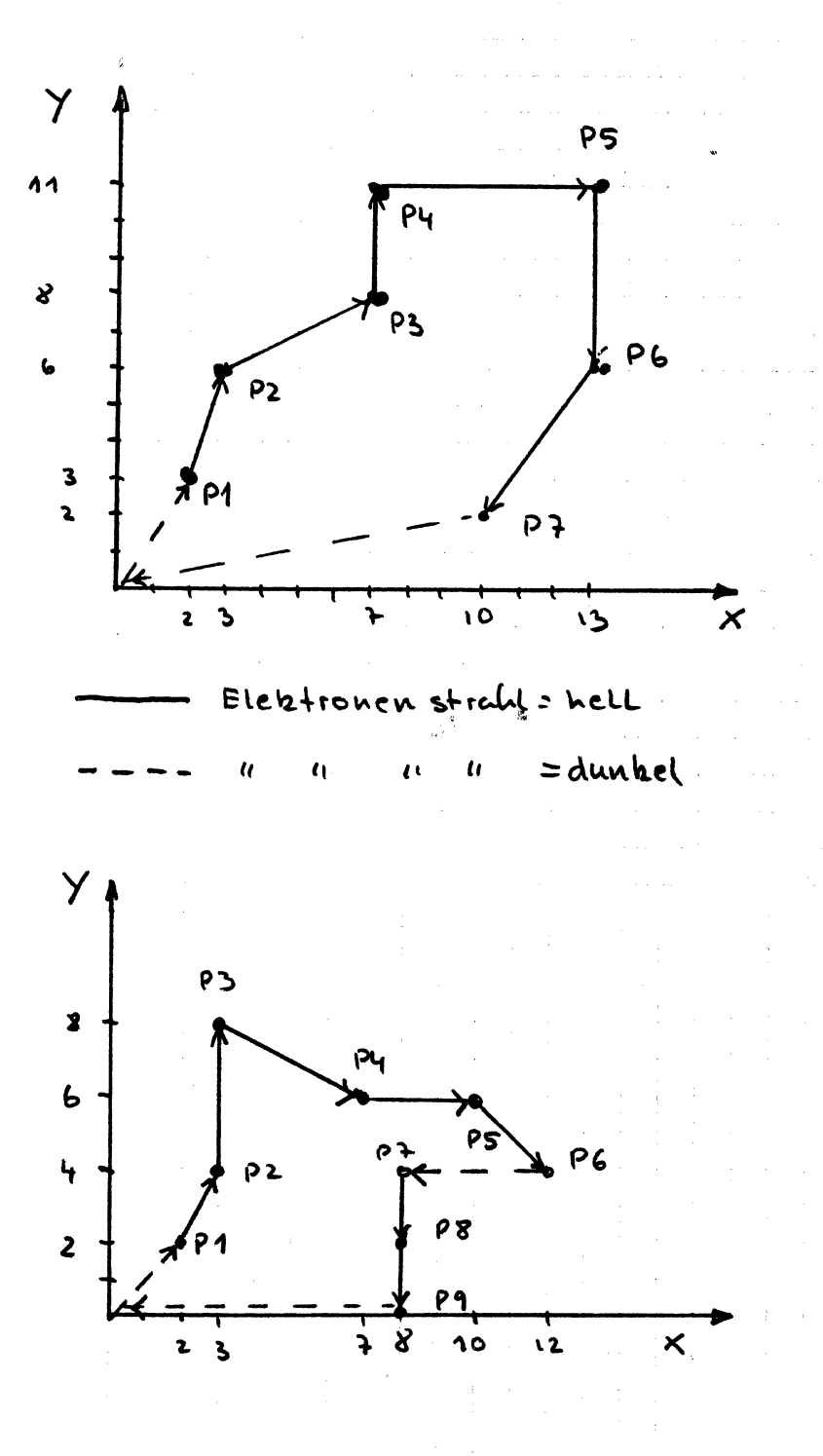

Graphische Parstellung auf einem Bild schirm

 $\overline{\mathbf{3}}$ 

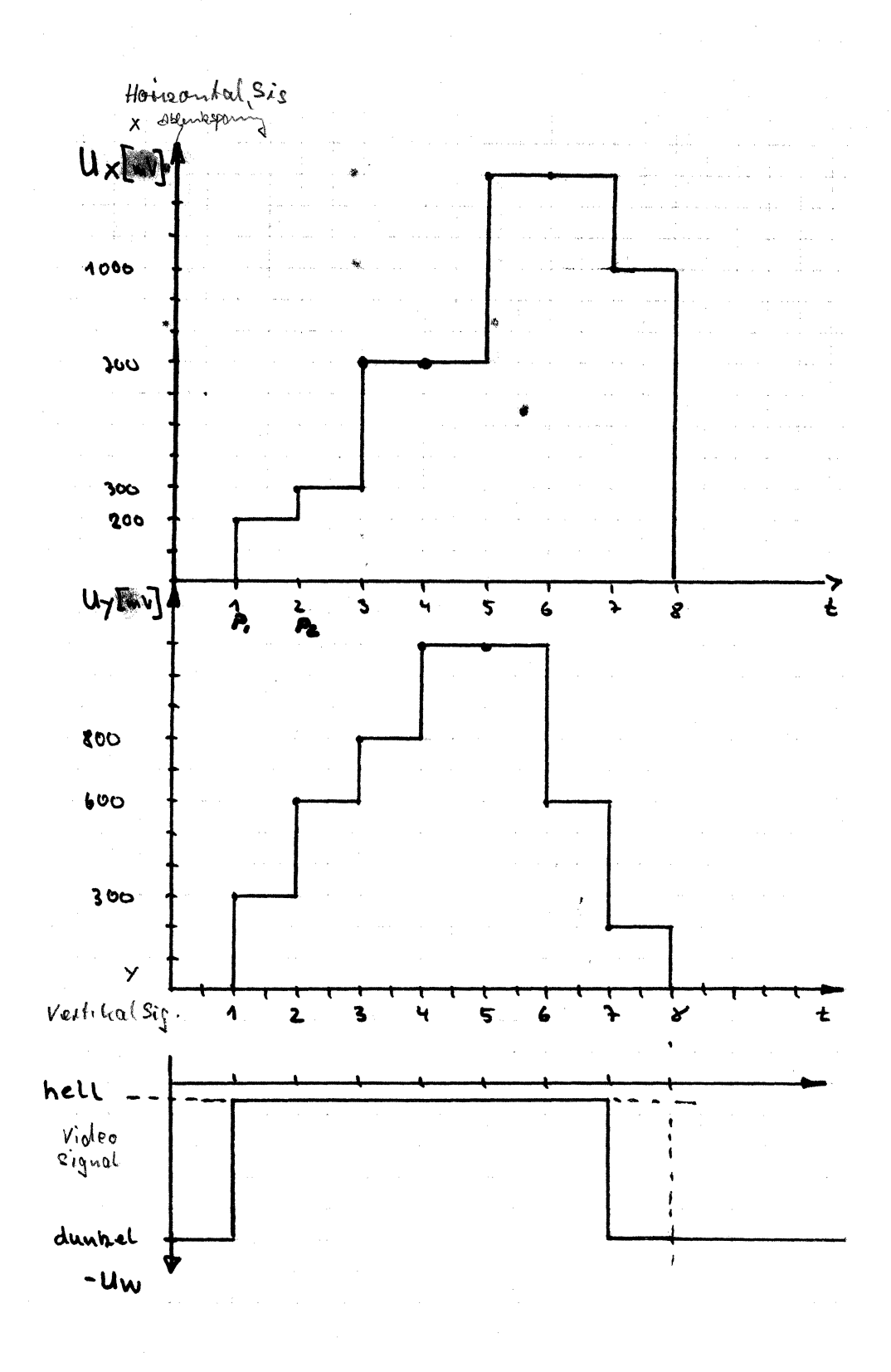

Ablenk spannungen und Helltastimpuls

 $\overline{\mathcal{L}}$ 

FORMATION OF CHARACTER A

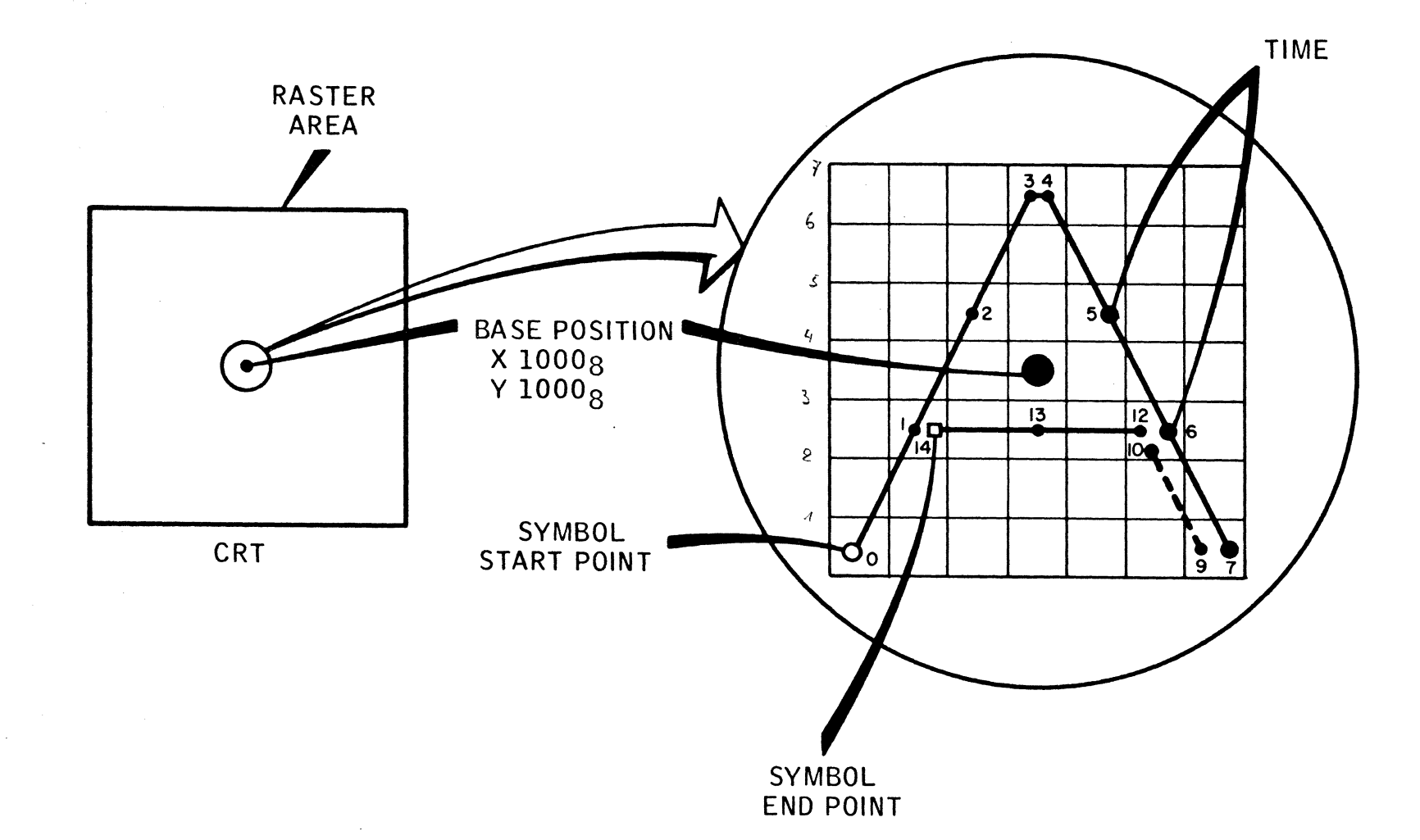

 $VD-21$ 

 $\mathcal{L}_{\mathcal{L}}$ 

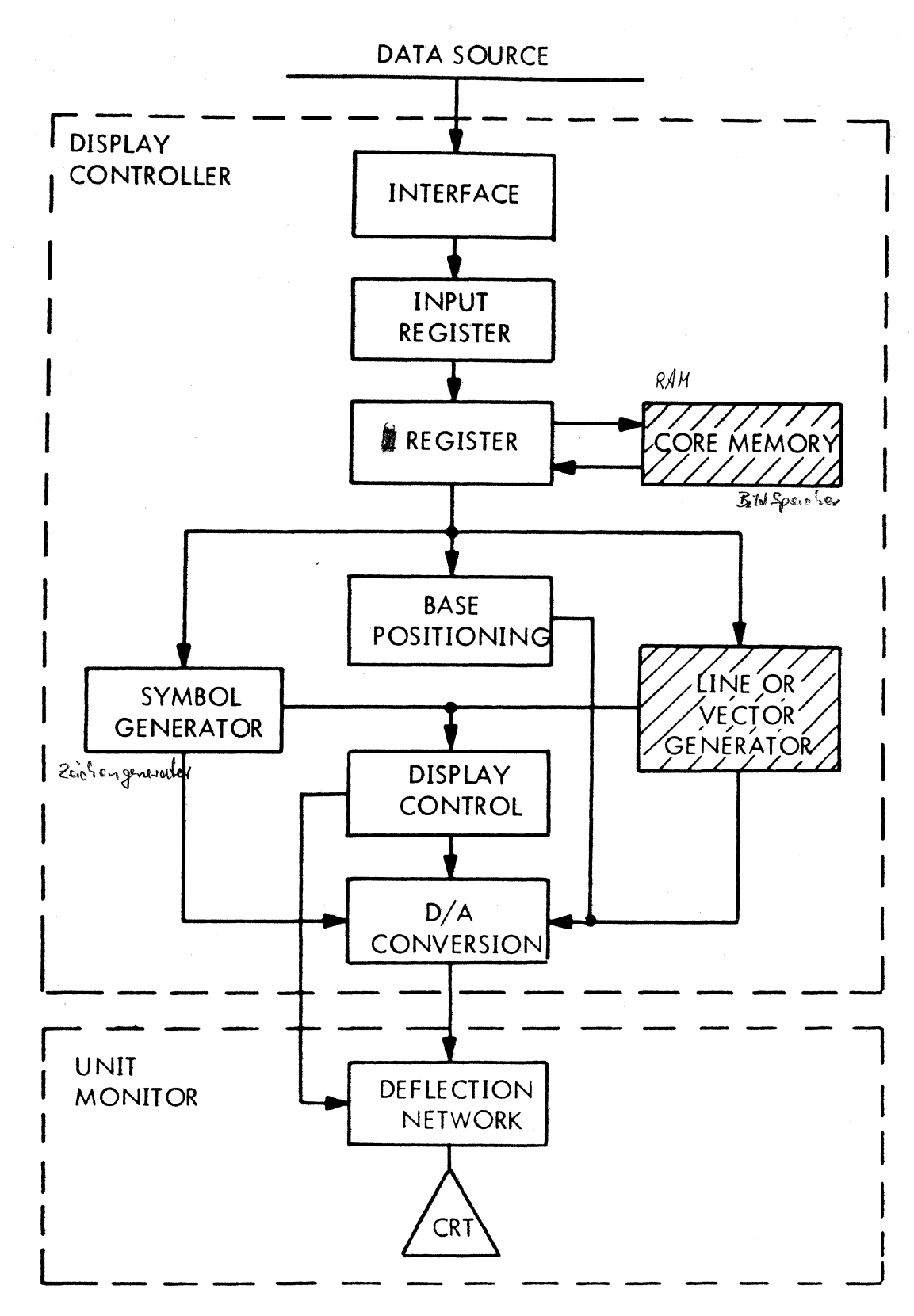

### Display System Block Diagram

6

-1 = Vehtor<br>0 = Chavanter

Base Positioning

 $011 | 00$ 

 $\sim$   $\sim$ 

001

 $\bar{z}$ 

![](_page_8_Picture_49.jpeg)

 $\overline{\phantom{a}}$ 

![](_page_8_Figure_3.jpeg)

Programmbeispiele: graphisches Display

 $\mathbf{P}$ 

# SYMBOL FORMATION BLOCK DIAGRAM

![](_page_9_Figure_1.jpeg)

#### $R = 0008$ CONTROL DATA CORPORATION 1972

 $VD-22$ 

 $\label{eq:3.1} \gamma_{\mathbf{q}_1} = \sqrt{\frac{1}{2}} \sqrt{\frac{1}{2}} \sqrt{\frac{1}{2}} \left( \gamma_{\mathbf{q}_1} + \gamma_{\mathbf{q}_2} + \gamma_{\mathbf{q}_3} + \gamma_{\mathbf{q}_4} + \gamma_{\mathbf{q}_5} + \gamma_{\mathbf{q}_6} + \gamma_{\mathbf{q}_7} + \gamma_{\mathbf{q}_8} + \gamma_{\mathbf{q}_8} + \gamma_{\mathbf{q}_8} + \gamma_{\mathbf{q}_9} + \gamma_{\mathbf{q}_9} + \gamma_{\mathbf{q}_9} + \gamma_{\mathbf{q}_9} + \$ 

 $\infty$ 

BASE POSITIONING NETWORK

![](_page_10_Figure_1.jpeg)

 $VD-12$ 

![](_page_11_Figure_0.jpeg)

R-0008 CLONTROL DATA ( ORPORATION 1972

 $VD-13$ 

 $\delta$ 

![](_page_12_Figure_0.jpeg)

![](_page_13_Figure_0.jpeg)

 $\widetilde{\mathcal{V}}$ 

 $\label{eq:convergence} \text{rank}(\mathcal{U}_1,\mathcal{U}_2,\cdots,\mathcal{U}_n) \in \mathbb{R}^{n \times n}$ 

**VECTOR GENERATOR** 

![](_page_14_Figure_1.jpeg)

 $\mathcal{F}$ 

 $\sim 7$ 

VO-24

## REMOTE I/O TERMINAL/CENTRAL SITE COMPUTER **COMMUNICATION LINK**

![](_page_15_Figure_1.jpeg)

R-0008 CONTROL DATA CORPORATION 1972

÷

 $VD-28$ 

メム

![](_page_16_Figure_0.jpeg)

LIGHT PEN

CONTROL

## LIGHT PEN

**OPERATOR** 

COMMANDS

LOCAL OR

**MEMORY** 

**COMPUTER** 

PLASMA DISPLAY

![](_page_17_Figure_1.jpeg)

![](_page_17_Figure_2.jpeg)

![](_page_18_Picture_0.jpeg)

CONTROL DATA CORPORATION FLASMA THE SE

 $\mathbf{H}$ ņ 瓽 ۰.  $\Omega_{\rm{eff}}$  $\mathbf{I}$ ï ÷  $\mathbb{R}^3$  $\overline{5}$  $\mathbf{O}$  $\overline{\Gamma}$ 4 1 一、耳号  $\mathbb{R}^+$  $78$  $\mathbb{R}^2$  $\mathcal{L}_{\mathcal{L}}$ Ġ,  $\begin{array}{c} \text{...} \\ \text{...} \end{array}$  $\mathcal{L}_{\mathcal{A}}$ ABC GH  $\mathbf{T}$ F  $\mathbb{T}^+$ E  $\mathbf{J}$ KLM PORS  $\Box$ Ħ Ţ 日息日 嚩 Y 7 j. 小  $\mathcal{L}_{\mathcal{V}}$ 圈 G - 1 S. is s 6 8 DE  $\overline{\mathbf{G}}$ Ĥ **BC**  $\mathbb{F}$  $\mathbb H$ 中国民 N Ø KLM

Plasma Display

 $\begin{array}{c} \begin{array}{c} \frac{1}{2} & \lambda_2 \\ \frac{1}{2} & \frac{1}{2} \end{array} \end{array}$ 

![](_page_19_Figure_0.jpeg)

NOTE: BROKEN LINES SHOW INTER-CONNECTING CABLE PATHS.

**Terminal Subsystem Cabinet Configurations** 

![](_page_19_Figure_4.jpeg)

- 2 KEYBOARD DISPLAY TERMINAL WITH A PRINTER
- 3 KEYBOARD DISPLAY TERMINAL WITH A CASSETTE UNIT
- (4) KEYBOARD DISPLAY TERMINAL WITH A CASSETTE UNIT AND A PRINTER

02199

### Terminal Subsystem Functional Schematic

 $\overline{AB}$ 

![](_page_20_Figure_0.jpeg)

Logic Module Assembly/Card Rack

 $\sim$ 

 $\Lambda$ g

![](_page_21_Figure_0.jpeg)

**Card Placement Chart Decal** 

20

![](_page_22_Picture_85.jpeg)

LOGIC MODULE MEMORY ADDRESSING STRUCTURE

- --.\_------------

![](_page_23_Figure_0.jpeg)

Sheet 1 of 2. Logic Module Decal (Switches and Adjustments)

22

![](_page_24_Figure_0.jpeg)

Sheet 2 of 2. Supplemental Function Switch Decals

 $\frac{v}{c}$ 

![](_page_25_Figure_0.jpeg)

**Terminal Configuration Display Bit Assignments** 

01973

P  $\mathcal{L}$ 

![](_page_26_Picture_269.jpeg)

![](_page_26_Picture_1.jpeg)

![](_page_26_Picture_2.jpeg)

![](_page_26_Picture_3.jpeg)

Display Alphanumeric Repertoire (Sheet 2 of 3)

 $25$ 

This section contains the cabling pin assignments used for the cable connected to the communications line (data) and the peripheral connector. The communications line pin assignments are Hsted in table A-l; the pin assignments to peripheral equipment are listed in table A-2. The communications line voltage levels and assignments conform to EIA Standard RS-232-C and CCITT Recommendation V. 24 as applied to 'asynchronous telecommunications. On the peripheral interface, only the voltage levels conform to RS-232-C/CCITT Recommendation V.24.

| DATA SET<br><b>CONNECTOR</b><br>PIN NUMBER | <b>CCITT</b><br><b>MODEM</b><br><b>CIRCUIT</b> | EIA<br><b>MODEM</b><br><b>CIRCUIT</b> | <b>SIGNAL NAME</b>                            | ORIGIN         |
|--------------------------------------------|------------------------------------------------|---------------------------------------|-----------------------------------------------|----------------|
| 1                                          | 101                                            | AA                                    | Protective Ground                             | Modem/Terminal |
| $\overline{c}$                             | 103                                            | BA                                    | Transmitted Data                              | Terminal       |
| 3                                          | 104                                            | BB                                    | Received Data                                 | Modem          |
| 4                                          | 105                                            | CA                                    | Request To Send (RTS)                         | Terminal       |
| 5                                          | 106                                            | CB                                    | Clear To Send (CTS)                           | Modem          |
| 6                                          | 107                                            | CC                                    | Data Set Ready (DSR)                          | Modem          |
| 7                                          | 102                                            | AB                                    | Signal Ground                                 | Modem/Terminal |
| 8                                          | 109                                            | CF                                    | Received Line Signal Detector (CO)            | Modem          |
| 9                                          |                                                |                                       | Unused                                        |                |
| 10                                         |                                                |                                       | Unused                                        |                |
| $\mathbf{1}$                               |                                                |                                       | Unused                                        |                |
| 12                                         | 122                                            | SCF                                   | Secondary Received Line Signal Detector (SCO) | Modem          |
| 13                                         | 121                                            | SCB                                   | Secondary Clear To Send (SCTS)                | Not Used       |
| 14                                         | 118                                            | SBA                                   | Secondary Transmitted Data                    | Not Used       |
| 15                                         | 114                                            | DB                                    | <b>Transmission Signal Element Timing</b>     | Not Used       |
| 16                                         | 119                                            | <b>SBB</b>                            | Secondary Received Data                       | Not Used       |
| 17                                         | 115                                            | DD                                    | Receiver Signal Element Timing                | Not Used       |
| 18                                         |                                                |                                       | Unused                                        |                |
| 19                                         | 120                                            | <b>SCA</b>                            | Secondary Request To Send (SRTS)              | Terminal       |
| 20                                         | 108.2                                          | <b>CD</b>                             | Data Terminal Ready (DTR)                     | Terminal       |
| 21                                         | 110                                            | CG                                    | <b>Signal Quality Detector</b>                | Not Used       |
| 22                                         | 125                                            | CE                                    | Ring Indicator                                | Not Used       |
| 23                                         | 111/112                                        | CH/CI                                 | Data Signal Rate Indicator                    | Not Used       |
| 24                                         | 113                                            | DA                                    | Transmit Signal Element Timing                | Not Used       |
| 25                                         |                                                |                                       | Unused                                        |                |

TABLE A-1. COMMUNICATIONS LINE SIGNALS

V. 24. Schnitt stelle

 $\overline{\mathfrak{g}}$ 

![](_page_28_Figure_0.jpeg)

a. Unipolar Half Duplex Current Loop System with Switches set to 1001 0100

![](_page_28_Figure_2.jpeg)

b. Unipolar Half Duplex Current Loop System with Switches set to 0110 0010

![](_page_28_Figure_4.jpeg)

![](_page_28_Figure_5.jpeg)

Sheet 1 of 2. Current Loop Line-Adapter Switch Settings

![](_page_29_Figure_0.jpeg)

d. Unipolar Full Duplex Current Loop System with Switches set to 1000 1110

![](_page_29_Figure_2.jpeg)

e. Bipolar Full Duplex Current Loop System with Switches set to 1010 0111

![](_page_29_Figure_4.jpeg)

 $28$ 

### **TABLE TS1. DOLT FOR TERMI NA L SUBSYSTEM**

#### TERMINAL SUBSYSTEM OPERATION CHECKS

START

#### ASSUME

,-

Subsystem equipment(s) required at the site have been individually installed and checked aut (Installation and Checkout, section 3) at a prior time. All ac power cards and signal cables present and secure. If printer present, paper properly loaded (procedure NIPI or IMP1). If tape cassette unit present, usable tape cassette (with BOT and EOT holes) is loaded ready for read/write.An operational failure occurred during subsystem<br>use and the information available does not point conclusively to a particular part of the subsystem,e.g.,<br>keyboard di

![](_page_30_Picture_298.jpeg)

**62961200 C** 

29

+'~ . **4. 4** '"\-

![](_page_31_Picture_0.jpeg)